# NEW AND DELETE

Creating and destroying objects on the heap

Delroy A. Brinkerhoff

### CLASS EXAMPLE

```
class widget
{
   private:
       int color = 0xff0000;
       double cost = 0.0;
   public:
       widget() {}
       widget(int a_color, double a_cost)
            : color(a_color), cost(a_cost) {}
        ~widget() { . . . }
        int get_color() { return color; }
};
```
## DYNAMIC OBJECTS

#### DEFAULT CONSTRUCTOR

- widget\* w1 = new widget;
- delete w1;

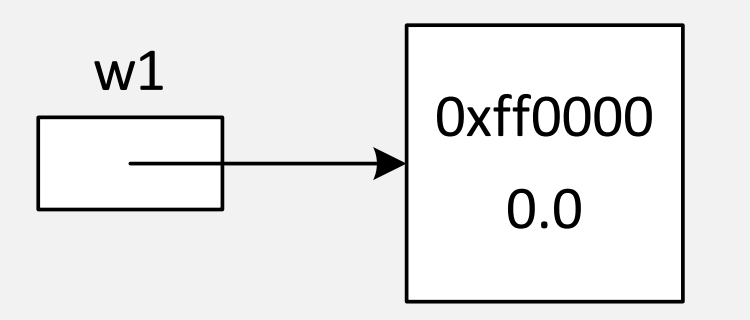

#### GENERAL CONSTRUCTOR

- widget\*  $w2 =$ new widget(0x00ff00, 5.99);
- delete w2;

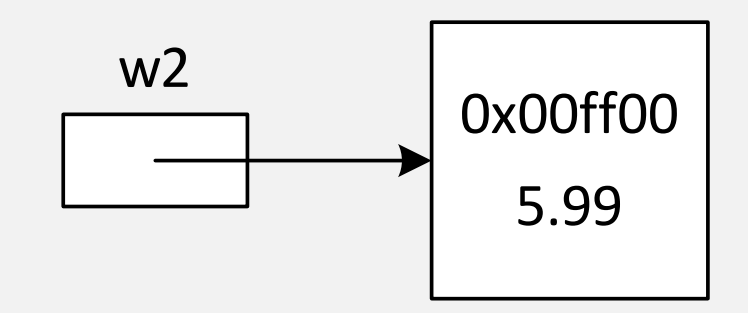

### ARRAYS AND OBJECTS

#### ARRAY OF OBJECTS

- widget\* w3 = new widget[n]; widget\* w4[100];
- delete[] w3;

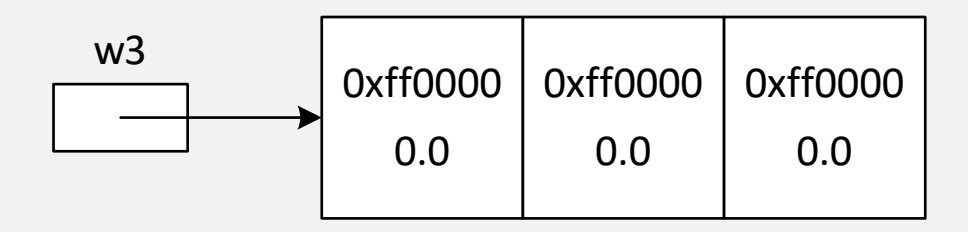

#### ARRAY OF OBJECT POINTERS

- 
- for (int  $i = 0; i < 3; i++)$  $w4[i]$  = new widget;

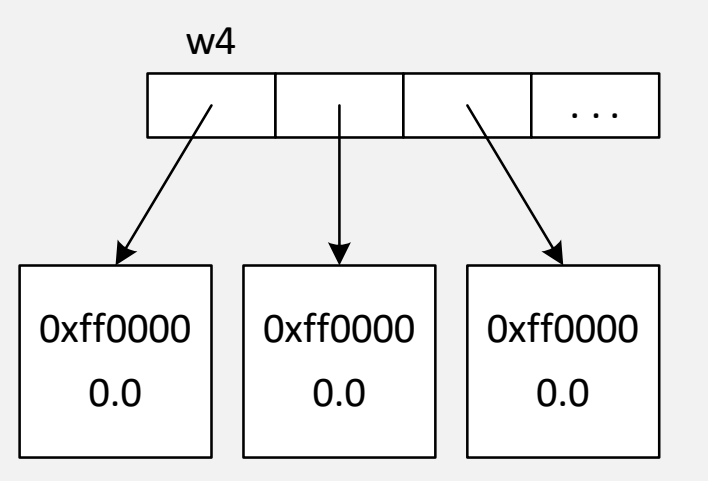

### ARRAYS AND FEATURE ACCESS

#### ARRAYS OF OBJECTS

- widget w5[100];
- w5[10].get\_color()
- widget\*  $w6 = new widget[100]$ ;
- w6[10].get\_color()

#### ARRAYS OF POINTERS

- widget\* w7[100];
- for (int i = 0; i < 100; i++)  $w7[i]$  = new widget(0x0000ff, 10.0);
- w7[10]->get\_color()